# **QGIS Application - Bug report #8262 In the digitizing toolbar add the proper icon/tool to add records in geometryless tables (already available in the table of attributes)**

*2013-07-10 11:29 PM - Rémi Bovard*

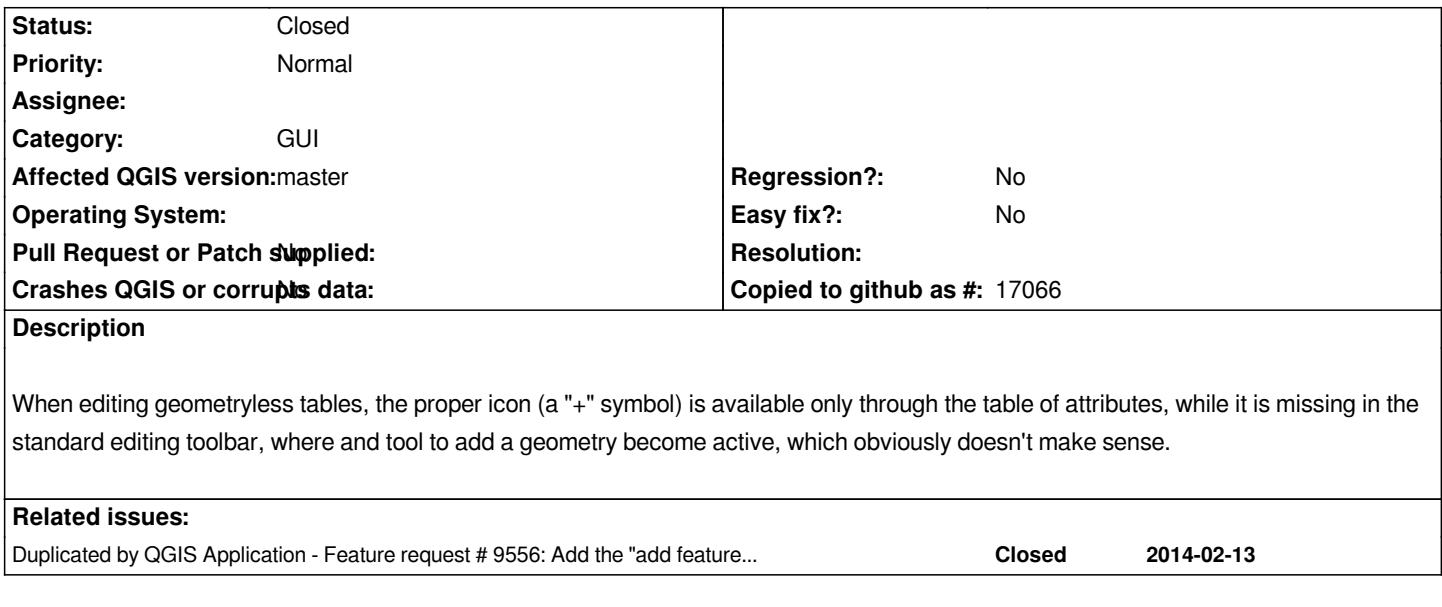

#### **Associated revisions**

## **Revision dae8ea66 - 2014-02-13 11:35 PM - Jürgen Fischer**

*geometry less features: update add feature tool in digitizing toolbar and icon in attribute table (fixes #8262)*

#### **History**

### **#1 - 2013-07-11 08:23 AM - Giovanni Manghi**

*- Target version set to Future Release - Nice to have*

*- Category set to GUI*

*- Subject changed from Adding new feature on a table to In the digitizing toolbar add the proper icon/tool to add records in geometryless tables (already available in the table of attributes)*

#### **#2 - 2014-02-13 02:35 PM - Jürgen Fischer**

*- Status changed from Open to Closed*

*Fixed in changeset commit:"dae8ea66a169db7539a08dc81d2ebe9dab789f37".*